# Digital Twin as a Service 🕮 📛 👤 **Software Platform**

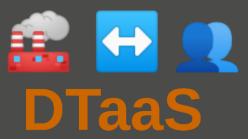

Prasad Talasila prasad.talasila@ece.au.dk

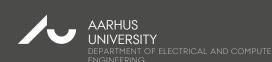

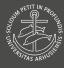

## WHAT IS A DIGITAL TWIN?

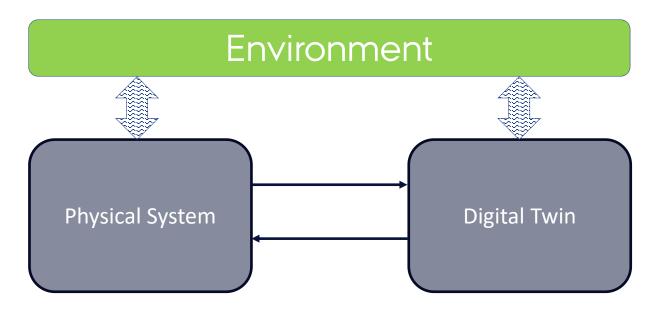

Adds value by enhancing the performance, or adding services.

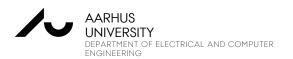

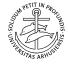

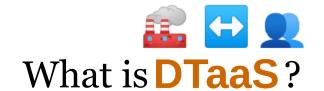

It is a platform to:
Create, Use, and Share Digital Twins
Run Digital Twins as Services
Provides private workspaces

Easy to use: familiar desktop environment

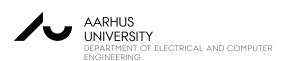

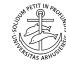

#### THE USER WORKSPACE

ENGINEERING

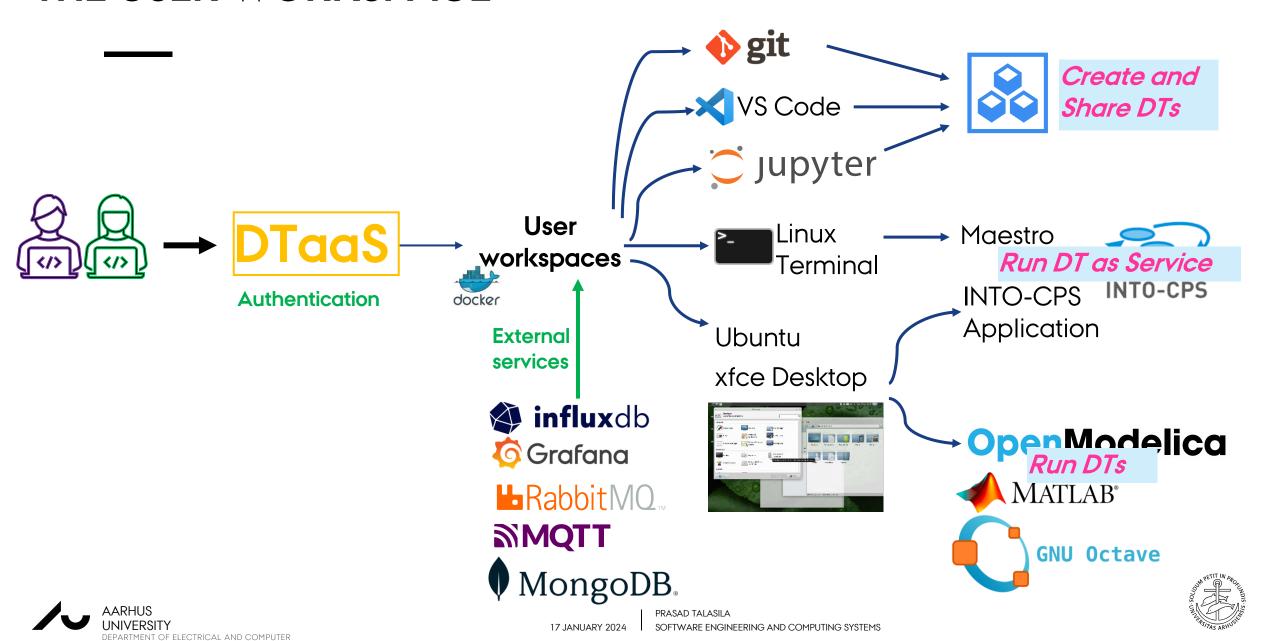

### SCREENSHOTS OF A TYPICAL USER WORKSPACE

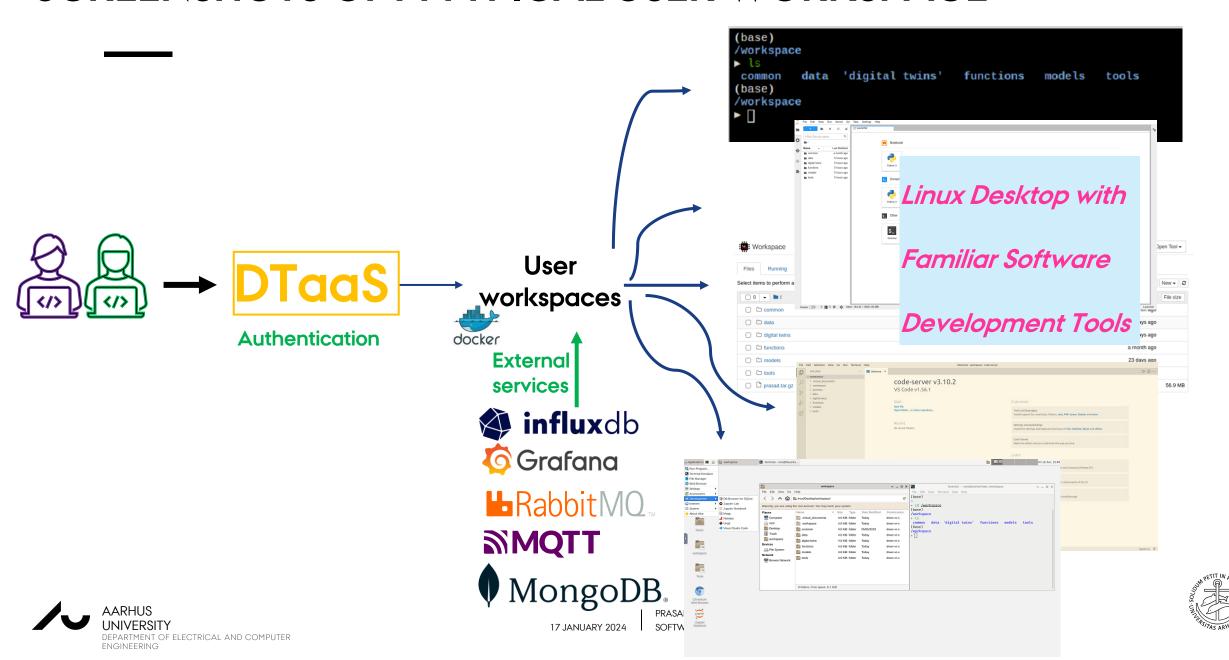

#### A Demo:

### Digital Shadow of Desk

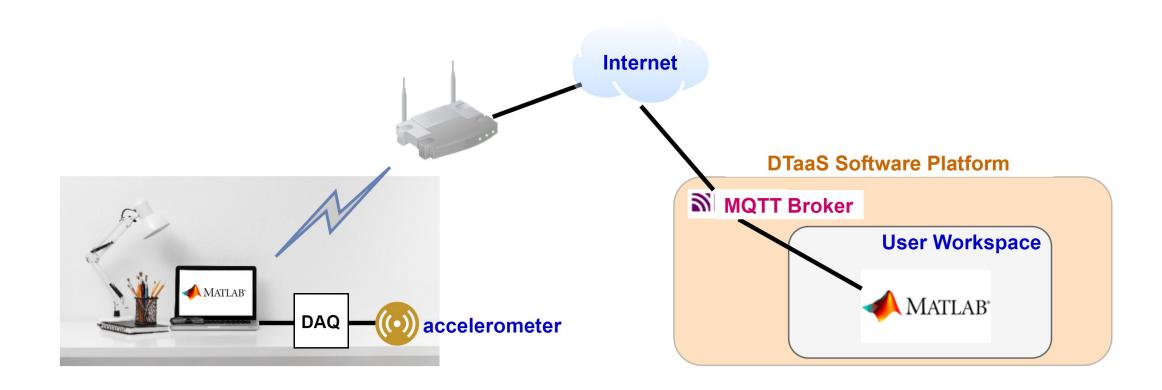

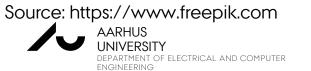

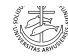